**Di seguito alcuni consigli per la redazione della tesi o del report di stage. Non sono ovviamente tutti criteri obbligatori; l'importante è rispettare il principio di una composizione elegante e coerente in tutte le sezioni dell'elaborato. I primi generali consigli vengono seguiti da regole via via più dettagliate circa la composizione** 

**del testo come previsto dall'italianistica e dalla consuetudine tipografica.** 

### **Consigli per la redazione della tesi**

- La tesi è suddivisa in capitoli, paragrafi e sottoparagrafi. Può anche essere divisa in parti, ma ciò non è essenziale. I paragrafi ed i sottoparagrafi devono essere numerati. Es.: il primo paragrafo del primo capitolo sarà 1.1 e il primo sottoparagrafo sarà 1.1.1.
- La parte teorica è sempre ripresa da diverse fonti che devono essere citate nel testo scritto. Inserire i riferimenti bibliografici nel testo con cognome dell'autore/i del contributo e l'anno di pubblicazione. Es.: (Dixon, 1983) se l'autore è unico, (Bowman e Myers, 1967) se gli autori sono due, (Hogg *et al.*, 1973) se gli autori sono più di uno
- Inserire la bibliografia come sezione separata dopo le conclusioni (quindi alla fine del manoscritto). Un esempio di bibliografia è la seguente (i contributi devono essere in ordine alfabetico):

Berk, K. N. (1978), "Comparing Subset Regression Procedures," *Technometrics*, 20, 1-6.

Bowman, M. J., and Myers, R. G. (1967), "Schooling Experience and Gains and Losses in Human Capital Through Migration" (with comments), *Journal of the American Statistical Association*, 62, 875-898; Corrigenda (1968), 63, 222.

Dixon, W. J. (ed.) (1983), *BMDP Statistical Software* (Vol. 1, 3rd ed.), Berkeley, CA: University of California Press.

Efron, B., and Morris, C. (1977), Comment on "A Simulation Study of Alternative to Least Squares," by H. Clark and T. Schwisow, *The American Statistician*, 72, 102-109.

Freund, R. J. (1977), "An example of Prediction with Regression: A Comparison of Methods," in *American Statistical Association Proceedings of the Statistical Computing Section*, pp. 218-221.

Hoerl, A. E., Kennard, R. W., and Baldwin, K. R. (1975), "Ridge Regression: Some Simulations," *Communications in Statistics, Part A - Theory and Methods*, 4, 105-123.

Hogg, R. V., Smith, J., Jones, L., and Smith, S. (1973), "A New Sample Adaptive Distribution-Free Test," Technical Report 24, University of Iowa, Dept. of Statistics.

International Mathematical and Statistical Libraries, Inc. (1976), *IMSL Library 1* (5th ed.), Houston, TX: Author.

- le formule, figure e le tabelle vanno numerate e richiamate nel testo. Es.:

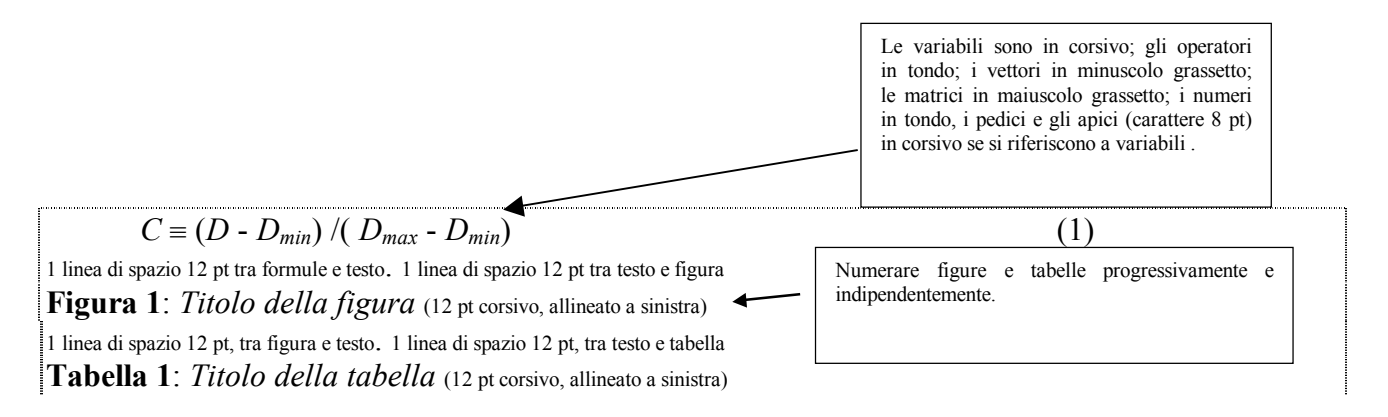

Vanno richiamate e commentate nel testo. Es.: "come mostrato nella Figura 1…" oppure "L'andamento del titolo (Figura 1) …".

- Si consiglia di utilizzare la numerazione automatica di paragrafi, tabelle e figure e dei riferimenti incrociati. I vantaggi sono duplici:
	- o Quando si inserisce un nuovo paragrafo/figura/tabella non è necessario modificare tutta la numerazione perché avviene in automatico;
	- o Alla fine del lavoro è possibile redigere in automatico l'indice del lavoro, della figure e delle tabelle.
- I simboli matematici inseriti nel testo devono sempre essere in corsivo.
- Le parole straniere (inglese, francese, latino, ecc.) vanno sempre scritte in corsivo.
- L'introduzione e le conclusioni vengono redatte alla fine del lavoro. L'introduzione contiene:
	- o L'inquadramento della tesi nell'ambito di un filone di studio
	- o Le motivazioni che hanno spinto a scrivere la tesi.
	- o Lo schema della tesi con un breve riassunto per ogni capitolo.
	- Le conclusioni contengono:
		- o un breve richiamo al lavoro svolto nei vari capitoli
		- o I commenti principali all'applicazione svolta

#### **Come redigere l'introduzione e le conclusioni**

- Introduzione
- 1) inquadramento generale dell'argomento su cui si basa la tesi;
- 2) oggetto specifico della tesi
- 3) elenco degli obiettivi della tesi: sviluppo delle domande principali a cui la tesi vuole dare risposta
- 4) struttura della tesi (capitoli e paragrafi e breve presentazione di ognuno)
- **Conclusioni**
- 1) Risposte alle domande formulate nell'introduzione;
- 2) Presentazione dei principali risultati numerici ottenuti nella tesi.

## **La presentazione durante la discussione finale**

- Si consiglia l'utilizzo di Power Point per la discussione finale;
- Generalmente il laureando ha a disposizione non più di 15 minuti, di conseguenza non si devono preparare più di 15 slide;
- Ogni slide non deve contenere più di 5 frasi scritto in carattere grande (larghezza font indicativamente intorno ai 30 punti);
- La prima slide contiene gli obiettivi che si vogliono perseguire con il lavoro
- Le due seguenti slide sono dedicate alla presentazione della teoria;
- Le slide successive sono dedicate alla presentazione dei risultati privilegiando l'utilizzo di tabelle e grafici;
- L'ultima slide contiene una sintesi dei risultati ottenuti con alcune considerazioni finali.

### **Altri suggerimenti in ordine sparso…**

- Foglio formato A4
- Impostazione margini Superiore, Inferiore, Sinistro e Destro: 3 cm. Rilegatura: 1 cm. Intestazioni e pie' di pagina: 1,6 cm.
- Carattere: Times New Roman, dimensione del testo 12 pt, oppure Arial, Verdana, Garamond e comunque con dimensione punti del carattere tale da risultare simile a quella del Times New Roman 12 pt.
- Interlinea: 1,5
- Rientro prima riga, capoverso: 0,5 cm
- Testo note Times New Roman, dimensione del testo 10 pt
- Note senza interlinea e senza rientri.
- Il testo deve essere sillabato.
- Non inserire pagine o spazi bianchi se non strettamente necessari.
- Non utilizzare nel corpo del testo il grassetto.
- Evitare il più possibile le maiuscole, nelle sigle di enti od altro usare il maiuscoletto.
- Usare le virgolette a caporale «» soltanto quando si riportano brani originali.
- Per gli elenchi puntati, i sottoelenchi ecc. non inserire il rientro del capoverso (0,5
- cm); usare eventualmente diversi tipi di elenchi numerati.
- Nella riquadratura delle tabelle inserire semplicemente i bordi orizzontali  $(\frac{1}{4}$  pt)
- che servono per una migliore lettura della tabella ed evitare il più possibile bordi
- verticali e troppo marcati.
- Non stringere o allargare il carattere del testo rispetto alle opzioni di default.
- Inserire tabelle, grafici e immagini dopo il punto di fine capoverso e comunque spostare il testo precedente o seguente in modo da non spezzare grafici e tabelle o lasciare troppe righe bianche. Grafici e tabelle possono essere spostati fino a una pagina avanti od una indietro rispetto al punto in cui vengono citati nel testo.
- Richiamare tutte le tabelle e grafici o figure riportati.
- Citare tutti i riferimenti in bibliografia ed inserire tutte le citazioni in bibliografia.

#### **…ed ancora…**

- Per le citazioni più lunghe di cinque righe: due punti in meno del corpo del testo principale, senza virgolette, con una riga vuota prima e dopo, rientro sinistro e destro di 0,5 cm.
- Titoli di capitolo (I livello): due o più punti in più del corpo del testo principale, centrati. Titoli di II livello: corpo del testo, grassetto, senza rientro, con due righe vuote prima e una riga vuota dopo. Titoli di III livello: corpo del testo, corsivo, senza rientro, con una riga

vuota prima e una riga vuota dopo. Titoli di IV livello: corpo del testo, tondo, senza rientro, con una riga vuota prima e una riga vuota dopo.

- Nel layout del documento, alla voce "Intestazioni e piè di pagina" selezionare i pulsanti "Diversi per pari e dispari" e "Diversi per la prima pagina". Pagine di sinistra (pari): numero del capitolo in tondo, corpo 10, centrato. Pagine di destra (dispari): titolo del capitolo in corsivo, corpo 10, rigorosamente su una sola riga.
- I numeri di pagina vanno in basso, esterni, corpo 10.
- Tabelle, grafici e figure devono stare a giustezza, ossia avere la stessa larghezza del testo.
- Eventuali fonti sotto figure, grafici e tabelle vanno inserire in carattere inferiore del testo, identico a quello utilizzato per le note a piè di pagina.
- Il contenuto di grafici, figure e tabelle può arrivare sino a 8 pt di grandezza (caratteristiche simili per altri tipi di caratteri diversi da times new roman).
- La numerazione di figure, grafici e tabelle segue la progressione interna al capitolo: 3.4 per la figura 4 del capitolo 3.
- Le immagini devono avere una risoluzione tra 300 e 600 dpi e comunque essere sempre in bianco e nero oppure in scala di grigi, mai a colori.
- Si scrivono tra virgolette basse o caporali (« ») le citazioni. Si scrivono tra virgolette alte o doppi apici (" ") le citazioni all'interno di citazioni, le parole usate in senso ironico o comunque prescindendo dal loro significato letterale, i termini che esprimono un concetto particolare, le parole di uso comune alle quali si vuole dare una particolare enfasi, le espressioni figurate, i titoli di convegni, seminari, conferenze od interventi, le denominazioni. Le virgolette singole o apici semplici (' ') non si usano mai, a eccezione della citazione all'interno di un discorso già tra apici doppi.
- Per gli apici doppi e l'apice singolo (quest'ultimo ricorrente prevalentemente come apostrofo od elisione) utilizzare quelli tipografici od aggraziati e non le stanghette dritte ( ' ).
- Limitare il più possibile l'utilizzo della sottolineatura.
- Dopo p. e pp. va uno spazio. Tutti i segni di interpunzione, compreso il punto di abbreviazione, vogliono uno spazio dopo e mai prima. Non si usa mai il punto alla fine di titoli (di parti, di capitoli, di sottocapitoli).
- Le sospensioni del discorso prevedono l'uso di tre puntini (rigorosamente tre e digitati non con un triplice punto ma come un solo carattere tipografico); il testo che precede non è distanziato da spazi, mentre quello che segue è preceduto da uno spazio.
- I tre puntini di omissis tra parentesi quadre indicano tagli o lacune nel testo che si sta citando; non vanno però messi né al principio né alla fine della citazione.
- L'accento sulle vocali a, i, o, u è sempre grave.
- La vocale "e" in fine di parola ha generalmente l'accento acuto. Solo in alcuni casi la "e" in fine di parola ha l'accento grave e per le parole derivate dal francese.
- Si usa l'accento sui seguenti monosillabi: dì (quando vuol dire "giorno" e non l'imperativo del verbo dire), lì, là (quando sono avverbi; "qui" e "qua" vanno senza accento), dà (III persona singolare dell'indicativo presente del verbo dare), sì (affermazione).
- Non è ammessa indicazione dell'accento tonico all'interno delle parole, salvo il caso, raro, in cui vi siano possibilità di equivoco.
- Le parole straniere seguono l'uso della lingua originale (es.: école, équipe). Nello spagnolo esistono solo accenti acuti.
- Le lettere iniziali maiuscole hanno l'accento e non l'apostrofo.
- L'apostrofo, che indica l'elisione di una lettera o di una sillaba, si deve usare nei seguenti casi: da' (quando è l'imperativo del verbo dare; la III persona singolare dell'indicativo presente si scrive "dà" per non confonderlo con la preposizione semplice "da"), di' (quando è l'imperativo del verbo dire), fa' (quando è l'imperativo del verbo fare), to' (quando è l'imperativo del verbo tenere), va' (quando è l'imperativo del verbo andare), po' (quando sta

per "poco"), mo' (quando sta per "modo"). Non si apostrofano mai "tal" e "qual" (es.: tal è; qual è).

- Vi sono tre tipi di trattini: breve (-), per andare a capo; medio o di congiunzione (–), per parole composte, parole doppie e per indicare "da–a" (es.: pp. 2–24); lungo (—), per gli incisi, le elencazioni e i dialoghi in narrativa.
- I trattini lunghi vanno preceduti e seguiti da uno spazio, al contrario dei trattini brevi e medi che invece vanno attaccati alle parole. I trattini di congiunzione si usano il meno possibile, mai con la preposizione latina "ex" (ex presidente, ex voto), mentre "vice", "capo", "neo", "filo", "anti", ecc. fanno corpo unico con la parola che segue. Alcune coppie di vocaboli possono scriversi senza trattino, altre lo richiedono. Esempi: la guerra franco–prussiana, il Nord–Est, la linea Torino–Roma; ma: le truppe angloamericane.
- I nomi di popolazioni si scrivono con l'iniziale minuscola (es.: i francesi).
- Le denominazioni proprie di uno Stato e dei suoi enti, le denominazioni ufficiali di organi governativi, giuridici e amministrativi si scrivono con le iniziali maiuscole. Esempi: la Repubblica Ceca, la Regione Piemonte. Si usa invece l'iniziale minuscola quando non si tratta di denominazioni ufficiali e le parole sono usate in modo generico o al plurale.
- Le parole straniere entrate nell'uso comune vanno in tondo e non prendono la desinenza del plurale (i film, i box, i pub).
- I rimandi non vanno riferiti ai numeri di pagina, ma è meglio rimandare a sezioni del testo, capitoli, paragrafi, illustrazioni, tabelle. Nei rimandi tra parentesi si abbreviano i termini "capitolo", "paragrafo", "esempio", "figura", "tabella", "appendice" nel seguente modo: (v. Cap.2) oppure (cfr. App. 3) oppure (v. p. es. Fig. 3 e 4).

Comunque, il metodo migliore è "copiare" lo stile di una rivista scientifica autorevole o di un testo scientifico edito da una casa di rilievo.

Seguono due esempi di frontespizi per la tesi (V.O.) ed il report di stage (N.O.).

# **UNIVERSITA' DEGLI STUDI DI PALERMO FACOLTA' DI ECONOMIA CORSO DI LAUREA IN SCIENZE STATISTICHE ED ECONOMICHE**

# **TITOLO DELLA TESI TITOLO DELLA TESI TITOLO DELLA TESI TITOLO DELLA TESI**

**Tesi di Laurea di: nome nome** 

> **Relatore: Ch.mo Prof. nome nome**

**ANNO ACCADEMICO 2006-2007** 

**Università degli studi di Palermo Facoltà di Economia** 

**Corso di Laurea in Statistica e Informatica per la Gestione e l'Analisi dei Dati** 

# **TITOLO DEL RAPPORTO TITOLO DEL RAPPORTO TITOLO DEL RAPPORTO TITOLO DEL RAPPORTO**

**TUTOR AZIENDALE** 

**Nome nome** 

**TUTOR UNIVERSITARIO** 

**Nome nome** 

**RAPPORTO DI STAGE DI** 

**Nome nome** 

**ANNO ACCADEMICO 2006-2007**